# **COMPITO DI APPLICAZIONI DI INTELLIGENZA ARTIFICIALE 20 Dicembre 2004 (Punteggio su 30/30; Tempo 2h )**

### **Esercizio 1 (punti 8)**

Dato il seguente training set S:

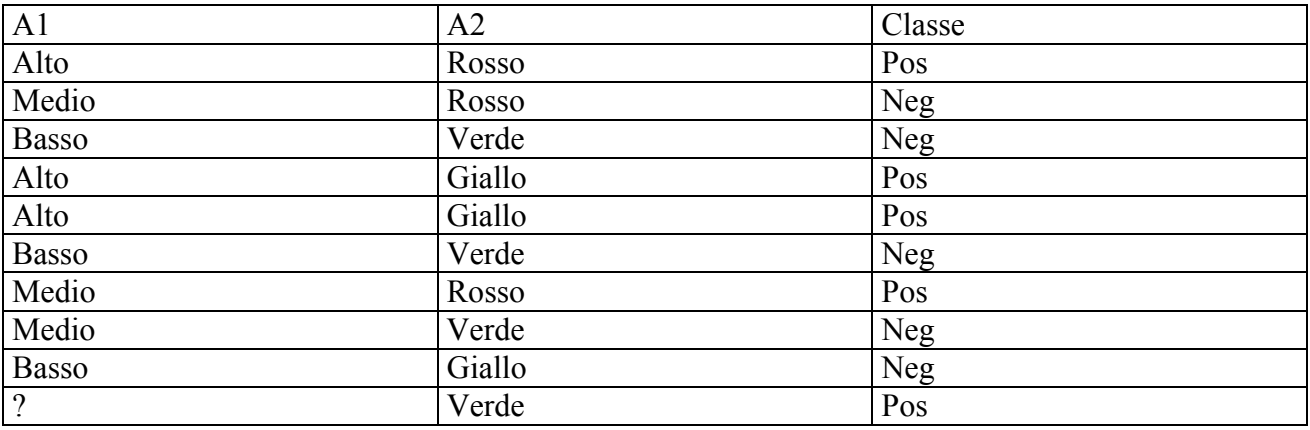

a) Si calcoli l'entropia del training set rispetto all'attributo Classe

b) Si calcoli il gain ratio dei due attributi rispetto a questi esempi di training.

c) si costruisca un albero decisionale ad un solo livello per il training set dato, indicando le etichette delle foglie (numero di esempi finiti nella foglia/numero di esempi finiti nella foglia non appartenenti alla classe della foglia).

d) si classifichi l'istanza Medio Giallo

## **Esercizio 2 (punti 8)**

Un programma CLP deve generare la lista L di lunghezza massima che ha le seguenti proprietà:

- L ha al massimo 100 elementi
- Gli elementi di L sono tutti diversi e compresi fra 0 e la lunghezza della lista
- Ogni elemento di L è più piccolo della metà del successivo

Suggerimento: Per trovare la lista di lunghezza massima si può generare una lista di lunghezza 100; se soddisfa i requisiti è la lista massima, altrimenti si prova con una lista di lunghezza 99, ecc.

Si supponga che il linguaggio fornisca un predicato indomain\_max(X) che istanzia la variabile X ai valori nel suo dominio, partendo dal più grande.

## **Esercizio 3 (punti 6)**

Descrivere che cosa è la meta-interpretazione nel linguaggio Prolog e darne una esemplificazione.

#### **Esercizio 4 (Punti 8)**

Si consideri il problema di giungere New York partendo da Bologna. Sono disponibili alcune tratte aeree descritte nello stato iniziale.

```
go(Partenza,Arrivo)
PREC:at(Partenza), tratta(Partenza,Arrivo)
ADD LIST: at(Arrivo)
DELETE LIST: at(Partenza)
```

```
scalo(Partenza,Arrivo,Scalo)
PREC:at(Partenza),tratta(Partenza,Scalo),tratta(Scalo,Arrivo)
ADD LIST: at(Arrivo)
DELETE LIST: at(Partenza)
```
Stato iniziale: **at(bologna), tratta(bologna, milano), tratta(bologna, roma), tratta(roma milano) tratta(milano francoforte), tratta(francoforte, newyork)**

Stato goal: **at(newyork)**

Si mostrino i passi compiuti dall'algoritmo STRIPS per risolvere il problema. Si mostri UNA SOLA STRADA nello spazio di ricerca che porti a una soluzione USANDO UNA AZIONE go e UNA scalo.

## **SOLUZIONE**

#### **Esercizio 1:**

a) info(S)= $-5/10*log_2 5/10-5/10*log_2 5/10=1$ b) Per caclolare il guadagno dell'attributo A1 non si usa l'entropia calcolata su tutto il training set ma solo sugli esempi che hanno A1 noto (insieme F):  $info(F) = -4/9*log_2 4/9 - 5/9*log_2 5/9 = 0.991$  $\text{info}_{A1}(F)=3/9*(-0/3*\log_2 0/3-3/3*\log_2 3/3)+3/9(-2/3*\log_2 2/3-1/3*\log_2 1/3)+3/9(-3/3*\log_2 3/3-1/3)$  $0/3*log_2 0/3 =$  $=0,333*0+0,333*0,918+0,333*0=0,306$  $gain(A1)=9/10*(0,991-0,306)=0,685$  $splitin f<sub>0</sub>(A1) = -3/10*log<sub>2</sub>(3/10) - 3/10*log<sub>2</sub>(3/10) - 3/10*log<sub>2</sub>(3/10) - 1/10*log<sub>2</sub>(1/10) = 1,895$ gainratio(A1)= $0.685/1,895=0.361$ 

 $\text{info}_{A2}(S)=4/10*(-1/4*\text{log}_21/4-3/4*\text{log}_2 3/4)+3/10*(-2/3*\text{log}_2 2/3-1/3*\text{log}_2 1/3)+3/10*(-2/3*\text{log}_2 1/3)$  $2/3 - 1/3$ \*log<sub>2</sub>  $1/3$ )=  $=0,4*0,811+0,3*0,918+0,3*0,918=0,875$  $gain(A2)=1-0,875=0,125$  $splitin f<sub>O</sub>(A2) = -4/10*log<sub>2</sub>(4/10) - 3/10*log<sub>2</sub>(3/10) - 3/10*log<sub>2</sub>(3/10) = 1,571$ gainratio(A2)=0,125/1,571=0,080

c)

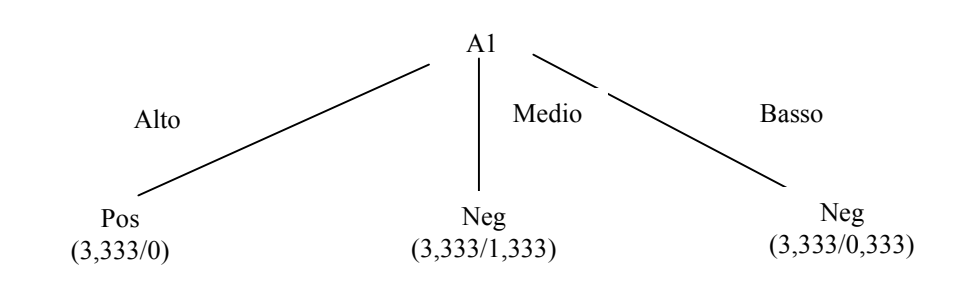

d) l'istanza viene classificata nella foglia di centro, quindi appartiene alla classe Neg con probabilita' 2/3,333=0,600 e alla classe Pos con probabilità 1,333/3,333=0,400

#### **Soluzione 2**

```
soluzione(L):-
    N::0..100,
    indomain max(N),
    length(L,N),
    L::0..N,alldifferent(L),
    prop(L),
    labeling(L).
prop([]).
prop([A,B|T]):-2*A #< B,
    prop([B|T]).
```
### **Soluzione**

Esercizio 2

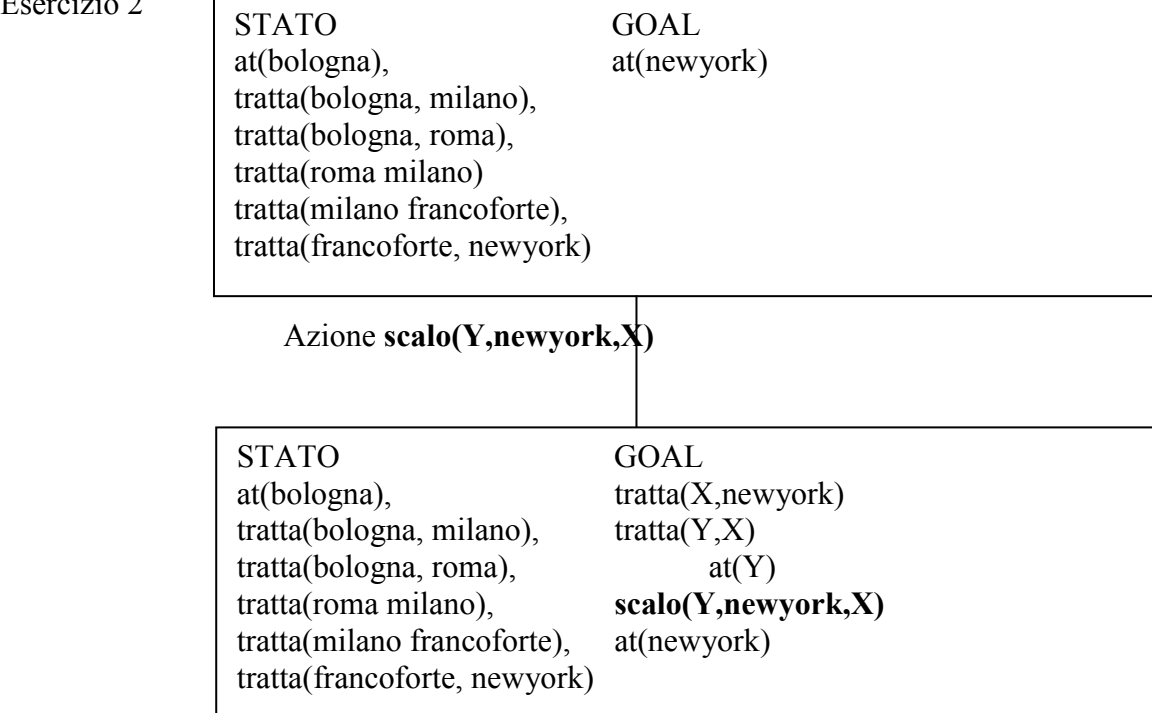

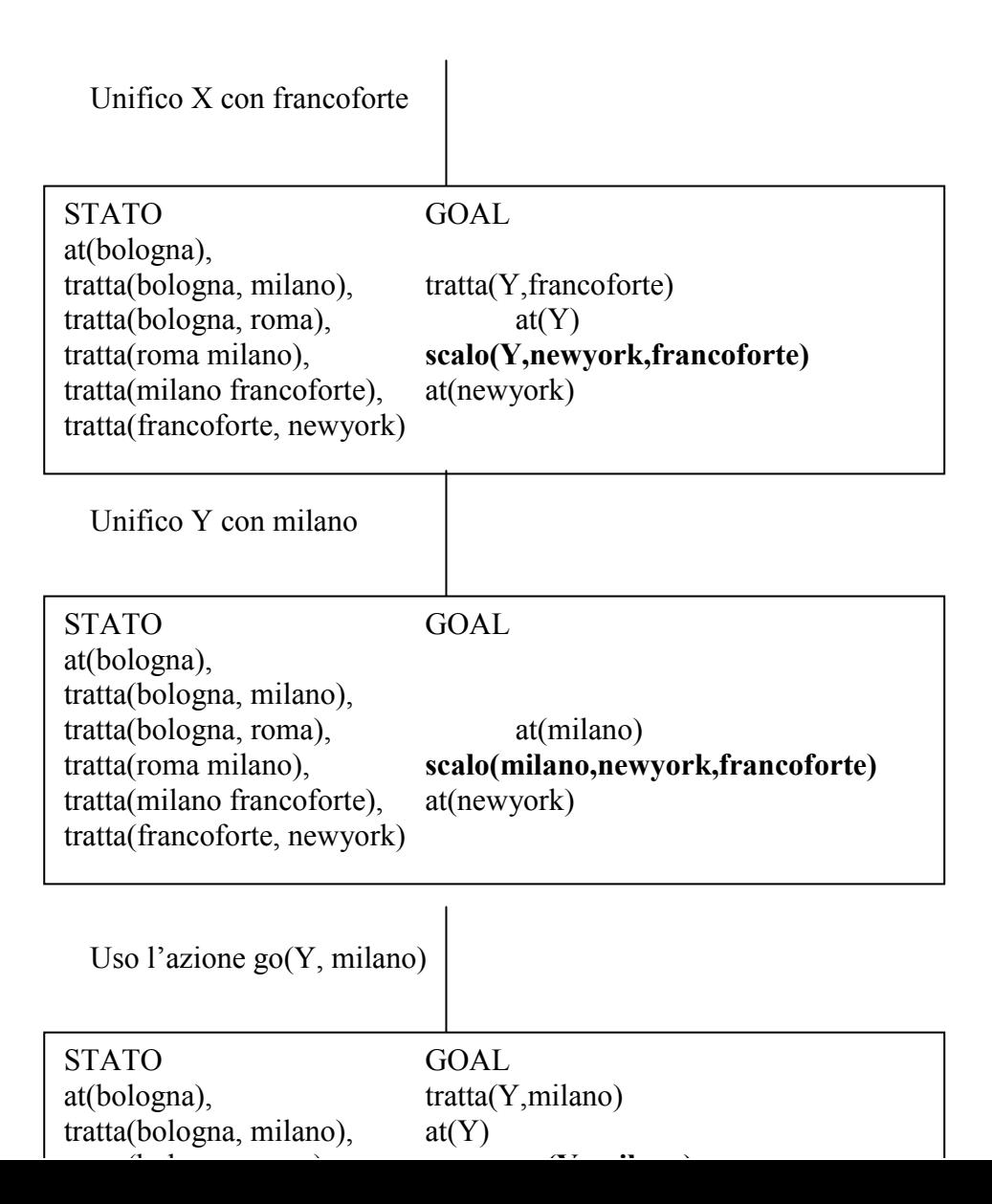

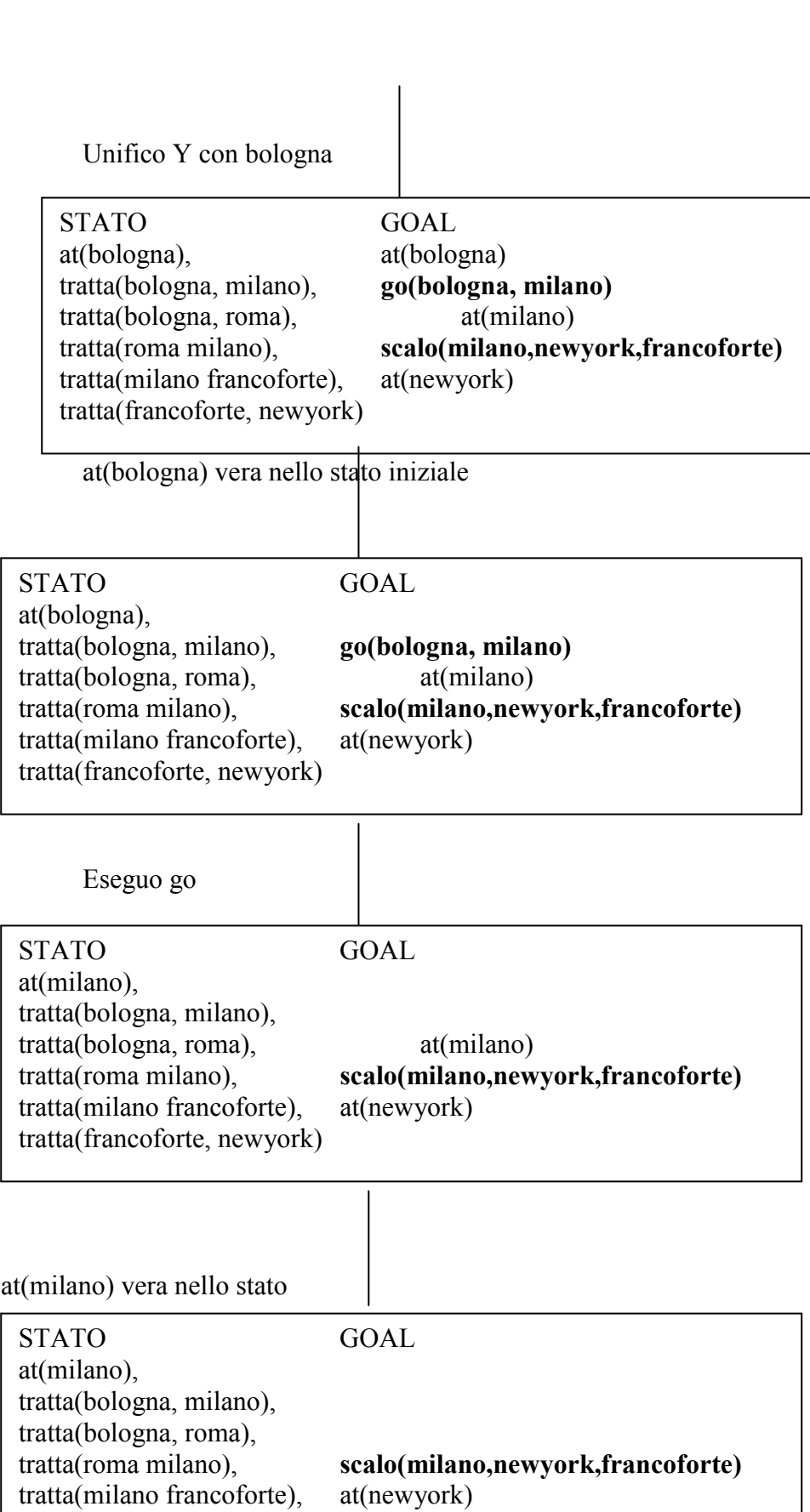

 $t = \frac{1}{2}$  f to  $\theta = \frac{1}{2}$  f to  $\theta = \frac{1}{2}$  f to  $\theta = \frac{1}{2}$ 

Eseguo scalo e ottengo il goal soddisfatto